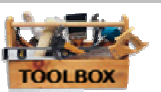

## 4.19.01 Guidelines How to Conduct a CLUP Field Survey

### **Objective**

The objective for the survey is to locate (or verify) features that cannot be traced from the secondary source data (aerial photos, old maps, etc.) that are available in the planning office.

However, it is not only the physical location of a feature that should be recorded during the field survey. The completeness and accuracy of the databases found in the municipal office can also be validated on site, and other useful information about the table objects can also be gathered. For example, when the location of a school site is captured using a handheld GPS, photos of the school buildings are taken, and data about the school facilities such as actual number of classrooms can be listed at the same time. The conditions of the premises can be also be assessed and documented.

Hence, the survey must be properly planned at the office before fieldwork is conducted, and cooperative efforts by the planner and 'sector custodians' should be encouraged. As explained earlier, the data captured during the field trip is not only for the for the CLUP preparation, but will also be useful for other (sector) purposes, like project planning, maintenance programs, etc.

### **Preparation:**

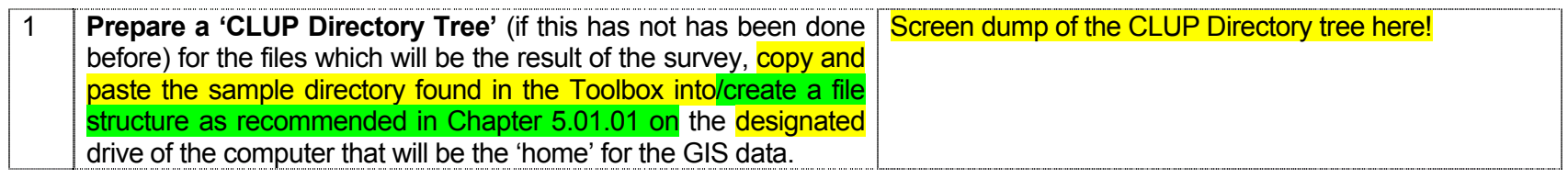

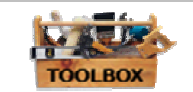

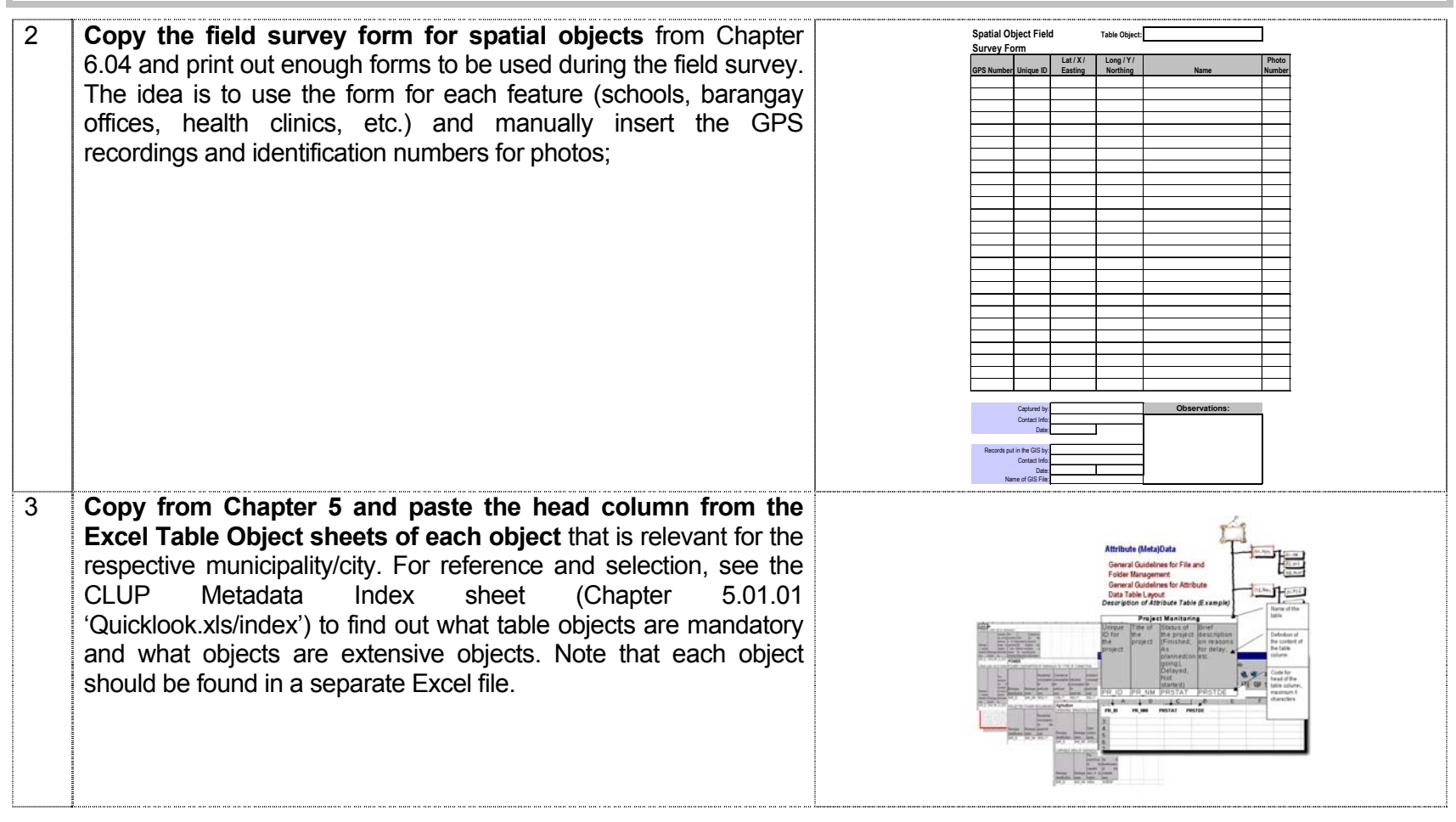

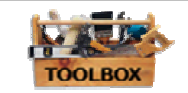

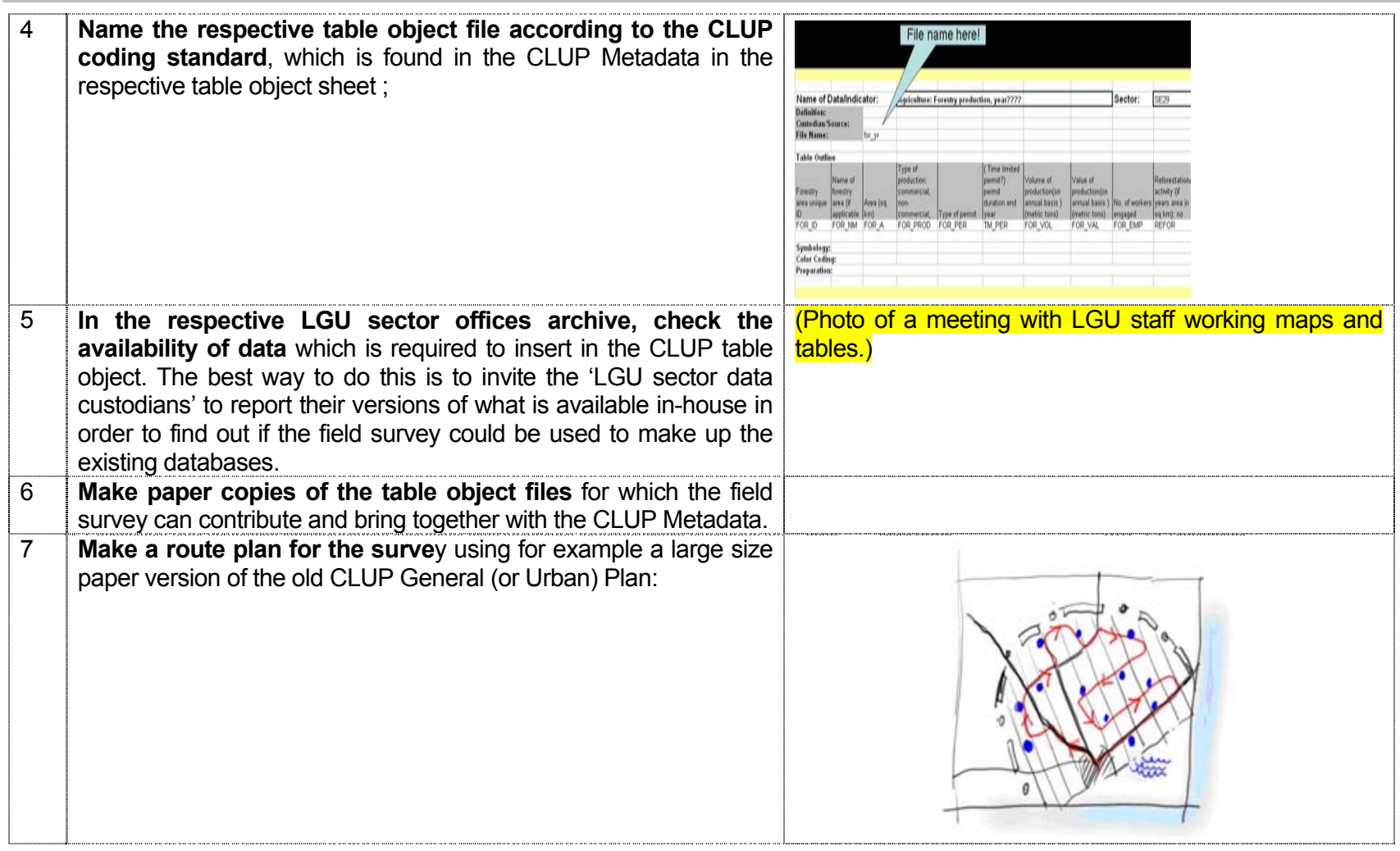

![](_page_3_Picture_1.jpeg)

# **The Survey Team**

The recommended composition of the Survey Team is as follows:

![](_page_3_Picture_109.jpeg)

# **Survey Equipment:**

![](_page_3_Picture_110.jpeg)

# **Examples on How Surveys Can Be Conducted:**

**Example 1:** Feature objects of the Base Map data which normally cannot be traced from secondary sources (an aerial photos, etc.)

![](_page_4_Picture_1.jpeg)

![](_page_4_Picture_50.jpeg)

 $\Gamma$ 

![](_page_5_Picture_1.jpeg)

![](_page_5_Picture_45.jpeg)

![](_page_6_Picture_44.jpeg)

![](_page_7_Picture_1.jpeg)

Take GPS readings of each business activity going on, starting What about the street vendors, do they also have a business in the NW corner go to NE to SE to SW and back to NW. If  $\overline{\text{it}}$ permit? If so are they assigned to a specified location? If so they have to be recorded as well. involves multistory activities start with the ground level activity and record upwards **FNE** IVW 05E  $S_{\mathfrak{A}}$ 

![](_page_8_Picture_44.jpeg)